## **Quick Books Error Code 6190** >>>CLICK HERE<<<

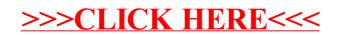